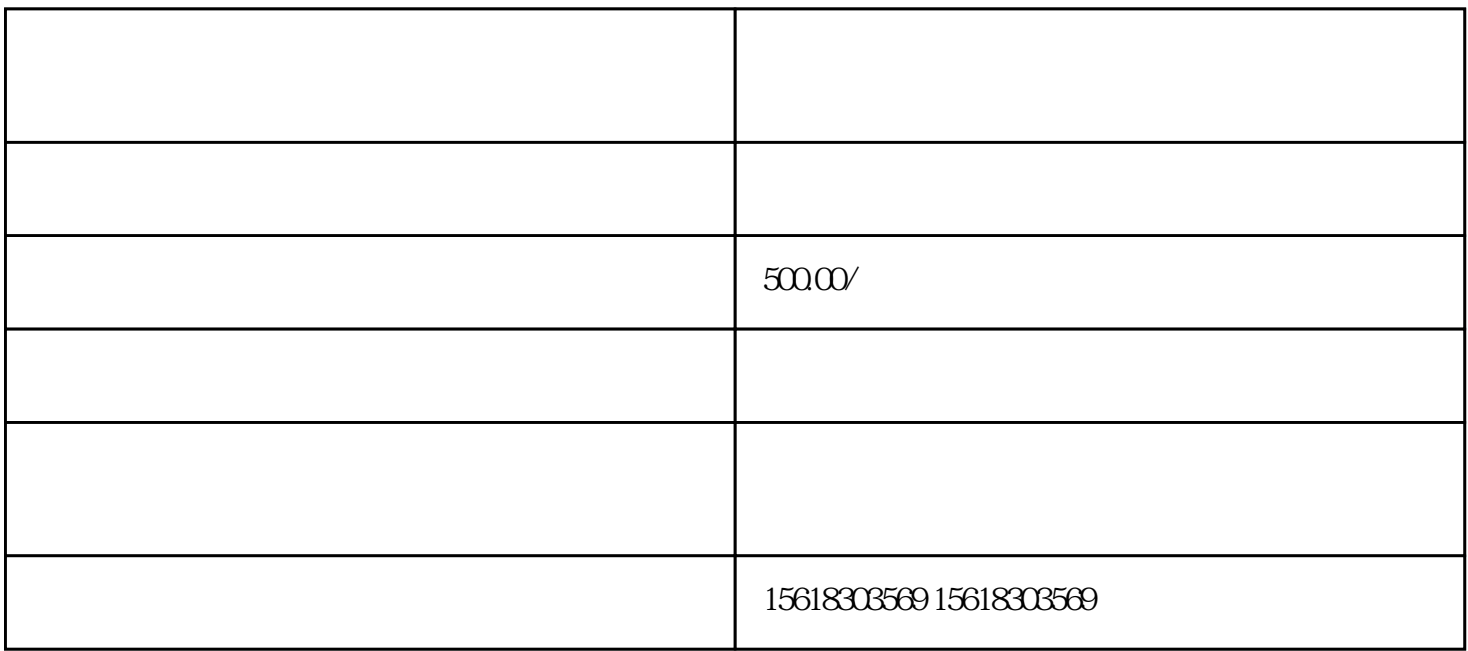

xinyongxiufu

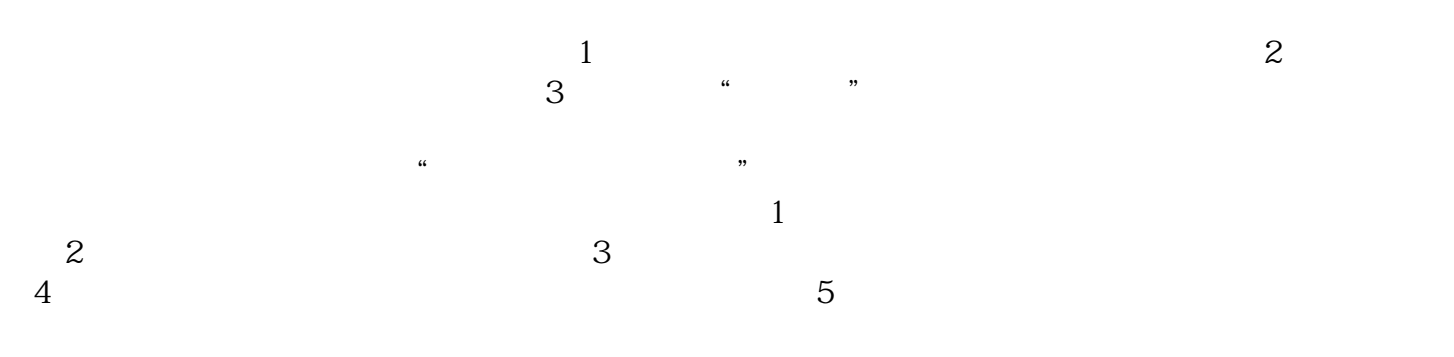